#### ·INFORME DE DIFUSiÓN PROGRAMA FORMACION PARA LA PARTICIPACION

#### 1 Nombre de la propuesta:

*"Actualización en Producción* y *Comercialización Ovina: Participación en el 12° Congreso Mundial de Corriedale en Montevideo"*

# Modalidad

Evento Técnico, que contempla 3 modalidades:

- Gira Técnica guiada, por distintos establecimientos agropecuarios, industria e Institutos de Investigación (5 días)
- Conferencias Científicas y Técnicas dictadas por expertos de nivel internacional (2 días)

1

• Visita Exposición Rural Internacional (2 días)

## 1.2 Lugar donde se llevo a cabo la formación

Uruguay

- **Montevideo**
- San Pedro de Timote
- Cerro Colorado
- **Colonia**

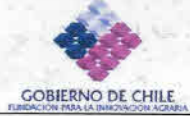

#### 1.3 Rubro *I* Area temática de la actividad de formación

Rubro: Producción Ovina

#### **Temática**

- Mejoramiento Genético
- Reproducción Ovina
- Sanidad Ovina
- Comercialización de Carne Ovina
- Perspectivas y desafío en producción y uso final de Lanas Medias
- Situación actual y perspectivas de mercado Europeo y Chino de Lanas Medias
- Nuevas Tecnologías para el procesamiento de Lanas Medias

# 1.4 Fecha en la que se efectúo la actividad de formación:

31 de Agosto al 13 de Septiembre de 2003

# 1.5 Postulante

•

*Amoldo Gesell Téllez* Administrador general Estancia "La Unión". Tierra del Fuego Dueño.

*Pedro Gabriel Rogosic Larravide:* **FuegoPropietario** Estancia Teresita. Tierra del

*Daniel Rodríguez Femández* **General** Ganadera Eddie Vargas Macias Administrador

*Patricio Tomás Almonacid Contreras* Sociedad Administrador Ganadera Tehuel Aike

#### 1.6 Entidad Responsable

Asociación Chilena de Criadores Corriedale

# 1.7 Coordinador

Arnoldo Gesell Téllez

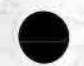

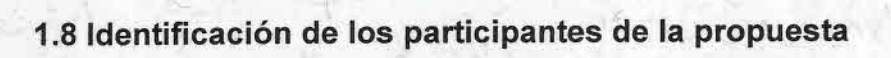

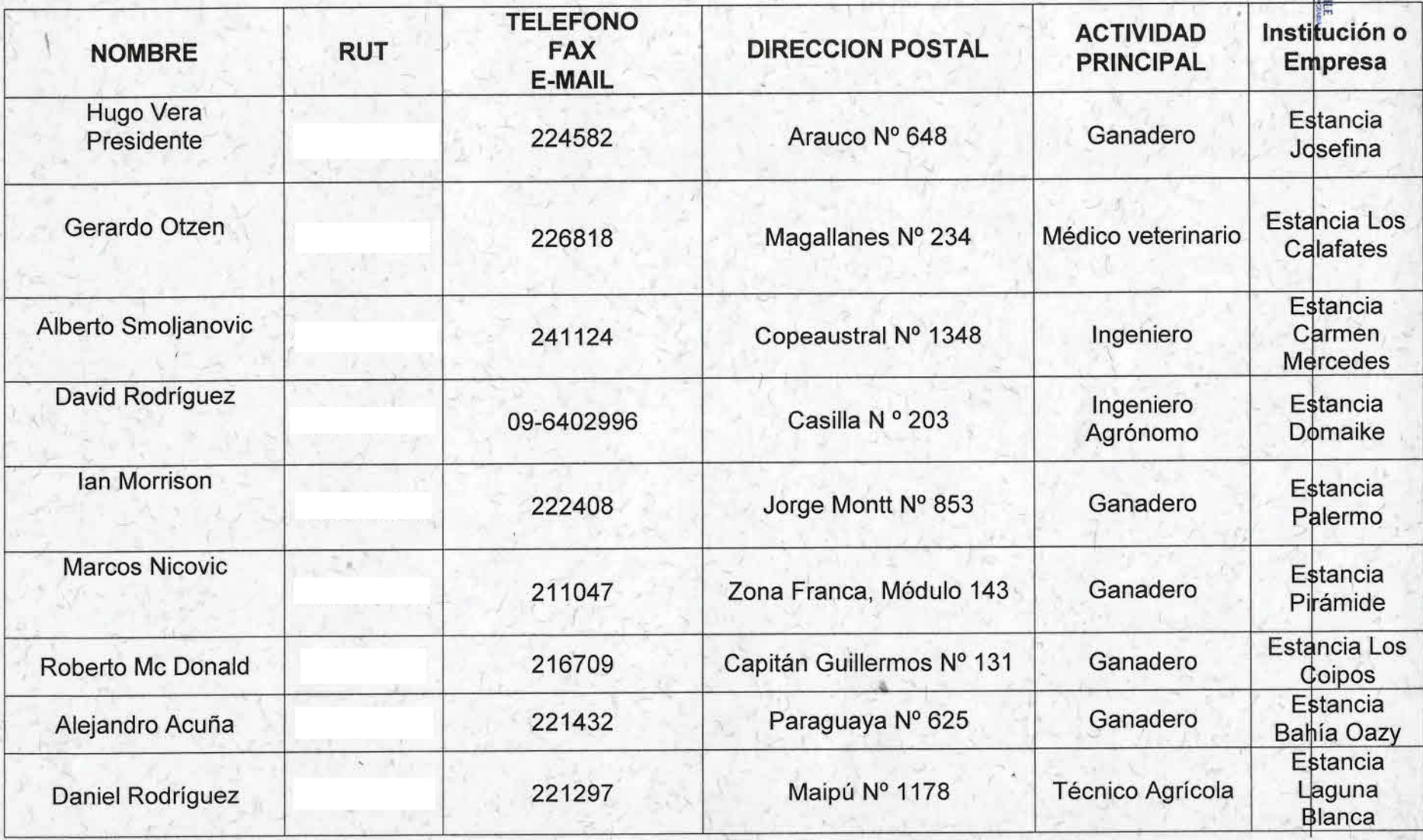

**COBERN** 

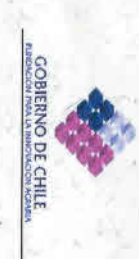

#### **ACTIVIDADES DE TRASFERENCIA**  $2.$

# 2.1. Resumen actividades de transferencia PROPUESTAS

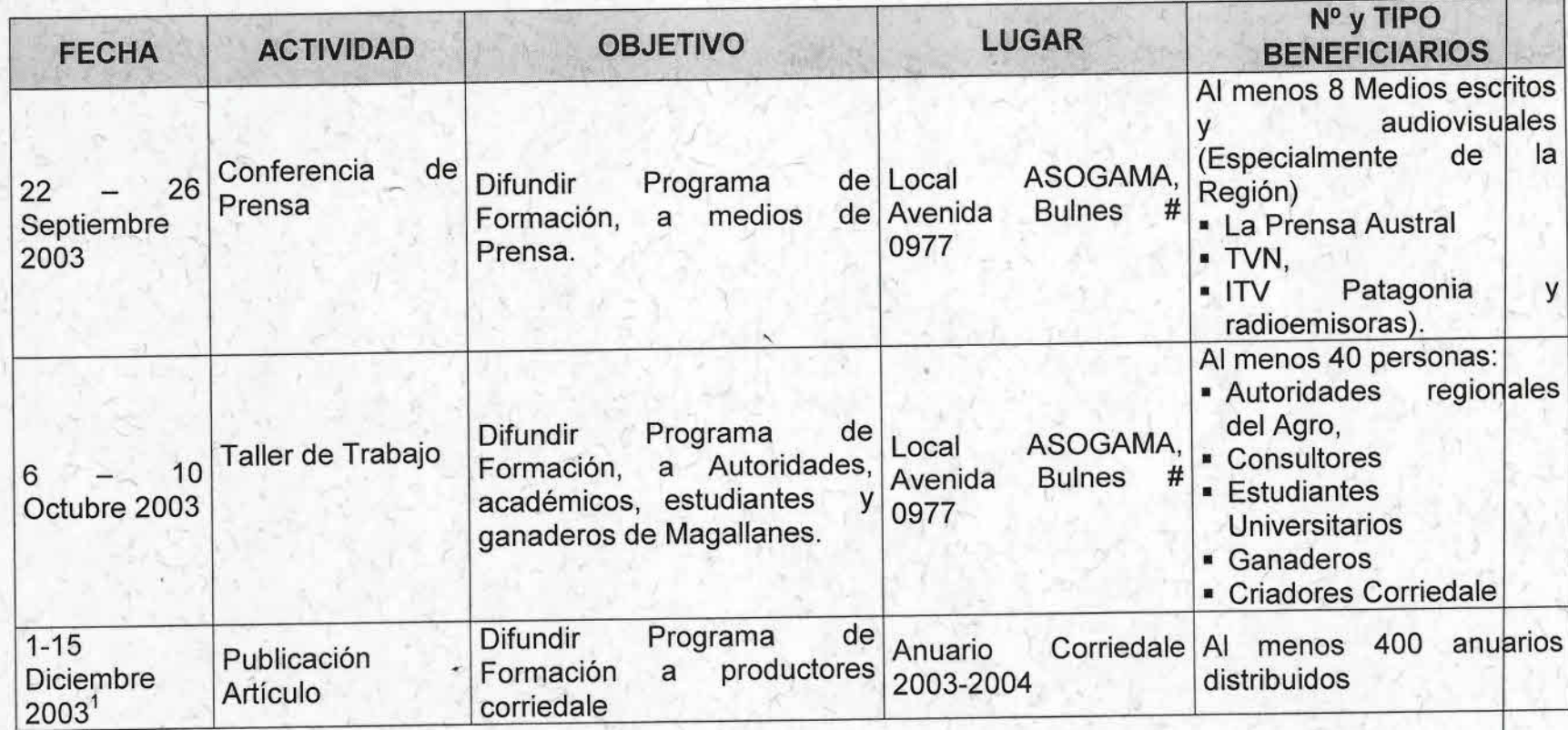

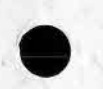

#### Resumen actividades de transferencia REALIZADAS  $2.1.$

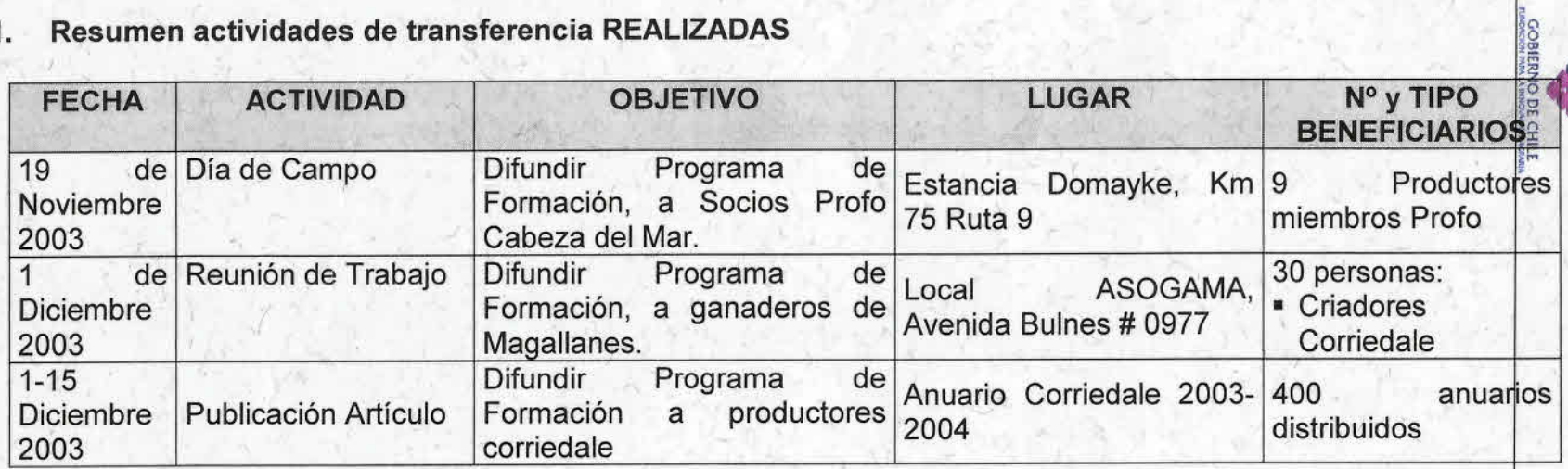

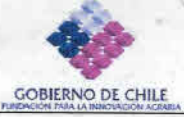

•

•

# 2.2. Detalle por actividad de transferencia REALIZADAS

Día de Campo

*Fecha* 19 de Noviembre 2003

*Lugar (Ciudad* e *Institución) :* Estancia Domayke, Km 75 Ruta 9, Comuna de Punta Arenas

## *Actividad:*

Difusión de Programa de Formación, a Socios Profo Cabeza del Mar, a cargo del Sr. Daniel Rodríguez.

Presentación Programa Recintos visitados Experiencias innovadoras observadas Aplicabilidad de conocimientos adquiridos a realidad local

# Reunión de Trabajo

*Fecha* 1 de Diciembre 2003

*Lugar:* Local ASOGAMA, Avenida Bulnes # 0977, Punta Arenas

## *Actividad*

Difusión de Programa de Formación, a criadores corriedale

Presentación Programa Recintos visitados Experiencias innovadoras observadas

7

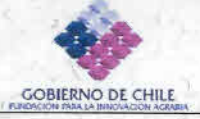

•

•

Aplicabilidad de conocimientos adquiridos a realidad local Contactos establecidos Visitas comprometidas Compromisos asumidos

2.2. Especificar el grado de éxito de las actividades propuestas, dando razones de los problemas presentados y sugerencias para mejorar.

Salvo la publicación del artículo en La Prensa Austral, las restantes actividades propuestas fueron exitosamente desarrolladas.

2.3. Listado de documentos o materiales mostrados en las actividades y entregados a los asistentes (escrito y/o visual). (Se debe adjuntar una copia del material)

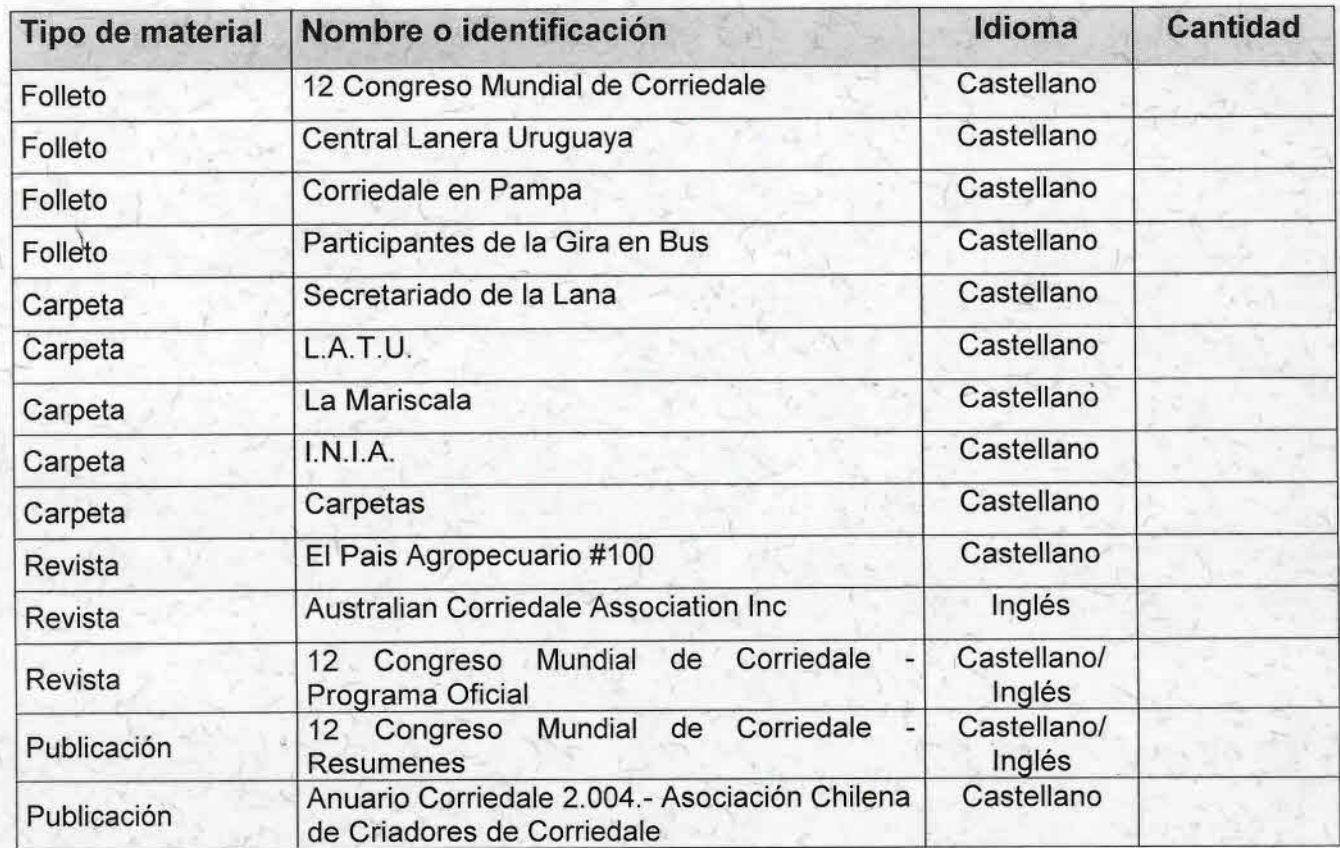

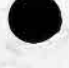

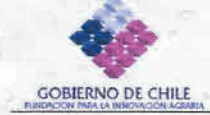

•

# 3. ASPECTOS ADMINISTRATIVOS

Indicar los problemas administrativos que surgieron en la preparación y realización de las actividades de difusión.

Debido a que al regreso del Programa de formación, debieron afrontarse diversas actividades propias de cada predio, fue imposible convocar a una conferencia de prensa para dar a conocer las capacidades adquiridas, así como la experiencia lograda.

Sin embargo, se superó dicha situación con la cobertura alcanzada con la distribución del anuario, en el que al menos 2 artículos se refirieron al Programa

Fecha: Punta Arenas, Marzo de 2004

Firma responsable de la ejecución:

 $\bigcap$ 

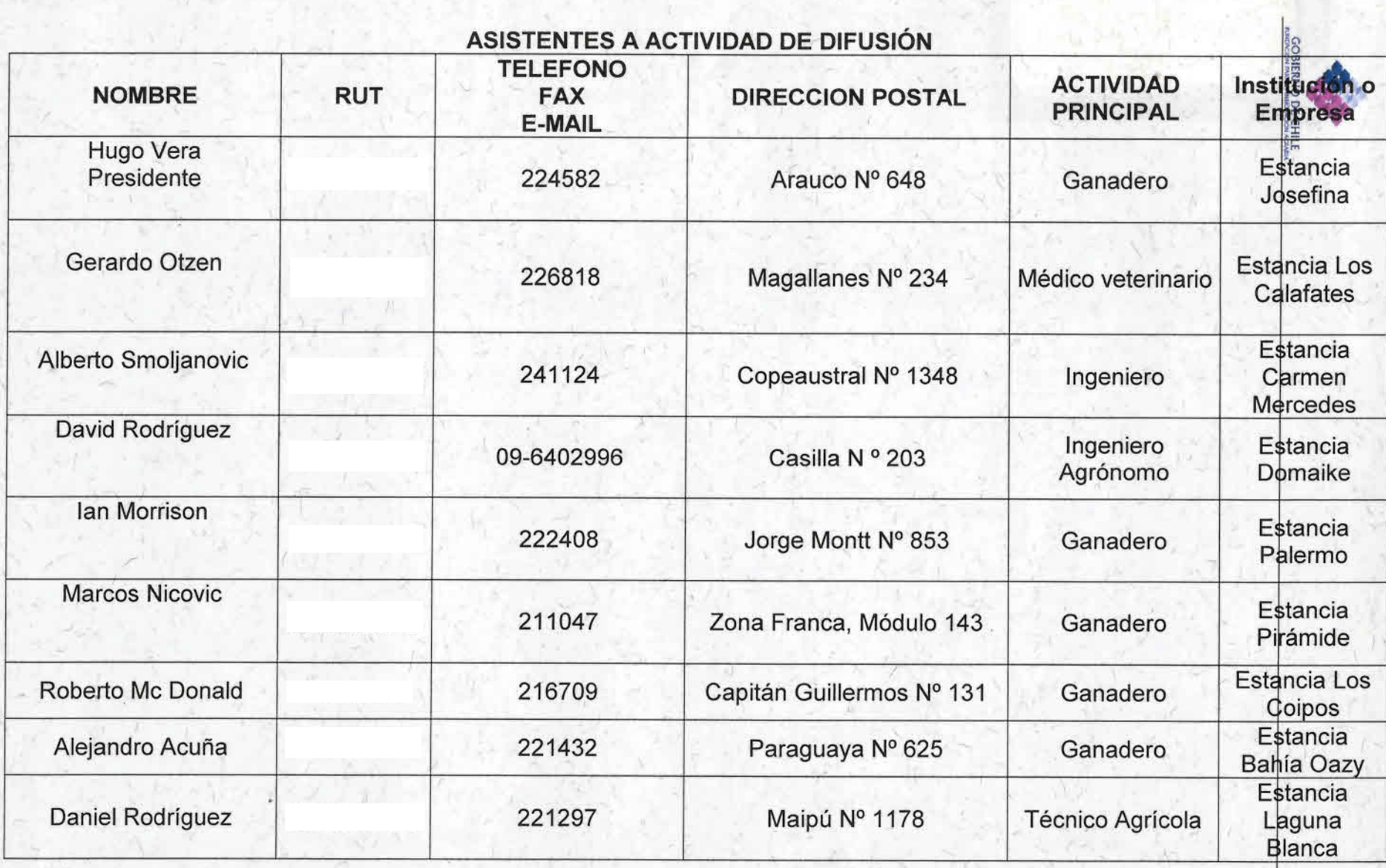